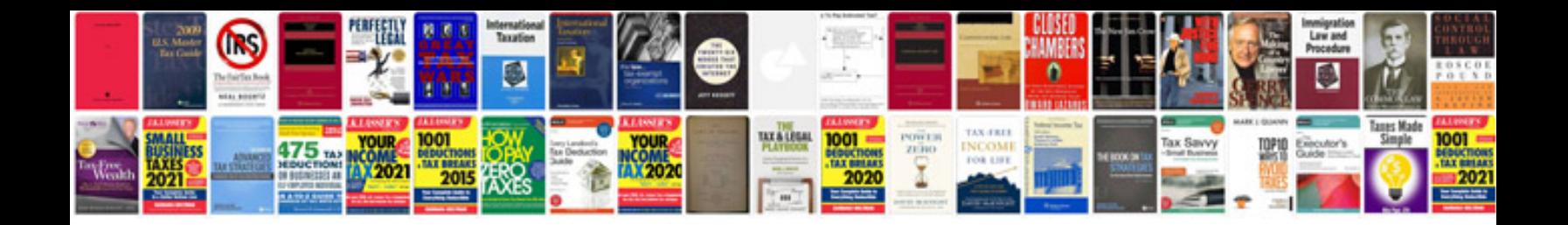

## **Unlock forms**

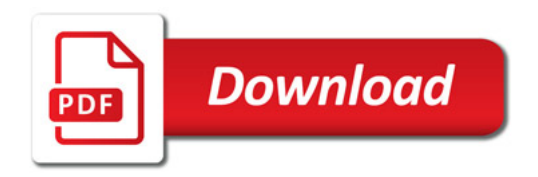

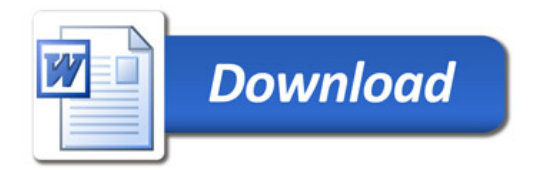